документ подпи**Миниотеротвойнауки** и высшего обра<mark>зования Российской Федерации</mark> информация о владельце: государственное бюджетное образовательное учреждение высшего д<sub>олж</sub>образования «Ростовский государственный <mark>экономический университет (РИНХ)»</mark> ФИО: Макаренко Елена Николаевна Дата подписания: 20.05.2024 11:04:48 Уникальный программный ключ:

c098bc0c1041cb2a4cf926cf171d6715d99a6ae00adc8e27b55cbe1e2dbd7c78

УТВЕРЖДАЮ Начальник отдела лицензирования и аккредитации \_\_\_\_\_\_\_\_\_\_\_\_\_Чаленко К.Н.  $\begin{array}{ccccc}\n\leftarrow & & \rightarrow & & \n\end{array}$  20 г.

## **Рабочая программа дисциплины Компьютерная графика**

основная профессиональная образовательная программа по направлению 02.03.02 Фундаментальная информатика и информационные технологии 02.03.02.01 "Теоретические основы информатики и компьютерные науки"

Для набора 2021 года

Квалификация Бакалавр

### КАФЕДРА **Информационных систем и прикладной информатики**

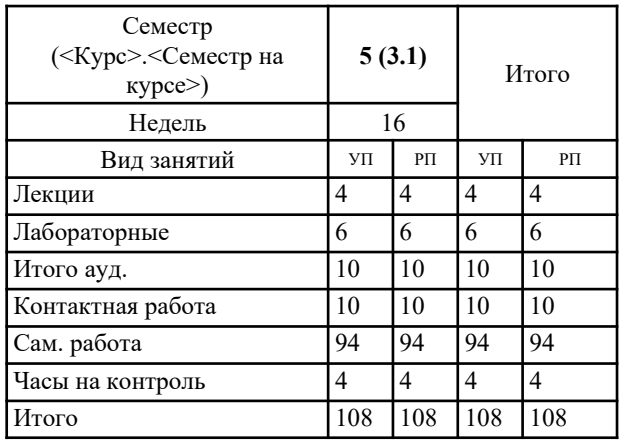

#### **Распределение часов дисциплины по семестрам**

### **ОСНОВАНИЕ**

Учебный план утвержден учёным советом вуза от 31.08.2021 протокол № 1.

Программу составил(и): к.э.н., доц., Аручиди Н.А.;ст.преп., Бекмурза В.Ю.

Зав. кафедрой: д.э.н., доцент Щербаков С.М. \_\_\_\_\_\_\_\_\_\_\_\_\_\_\_\_\_

Методическим советом направления: д.э.н., проф., Тищенко Е.Н.

### 1. ЦЕЛИ ОСВОЕНИЯ ДИСЦИПЛИНЫ

1.1 формирование у обучающихся знаний и навыков работы с современными программными и техническими средствами интерактивной компьютерной графики.

### 2. ТРЕБОВАНИЯ К РЕЗУЛЬТАТАМ ОСВОЕНИЯ ДИСЦИПЛИНЫ

УК-1: Способен осуществлять поиск, критический анализ и синтез информации, применять системный подход для решения поставленных задач

ПК-3: Способность собирать, обрабатывать и интерпретировать экспериментальные данные, необходимые для проектной и производственно-технологической деятельности; способность к разработке новых алгоритмических, методических и технологических решений в конкретной сфере профессиональной деятельности

В результате освоения дисциплины обучающийся должен:

Знать:

определения и понятия компьютерной графики и геометрического моделирования

понятия и представление графических объектов, примитивов и их атрибутов

Уметь:

применять программные средства компьютерной графики использовать современные стандарты компьютерной графики

Владеть:

навыками использования технических средств компьютерной графики

навыками применения интерактивной графики в информационных системах

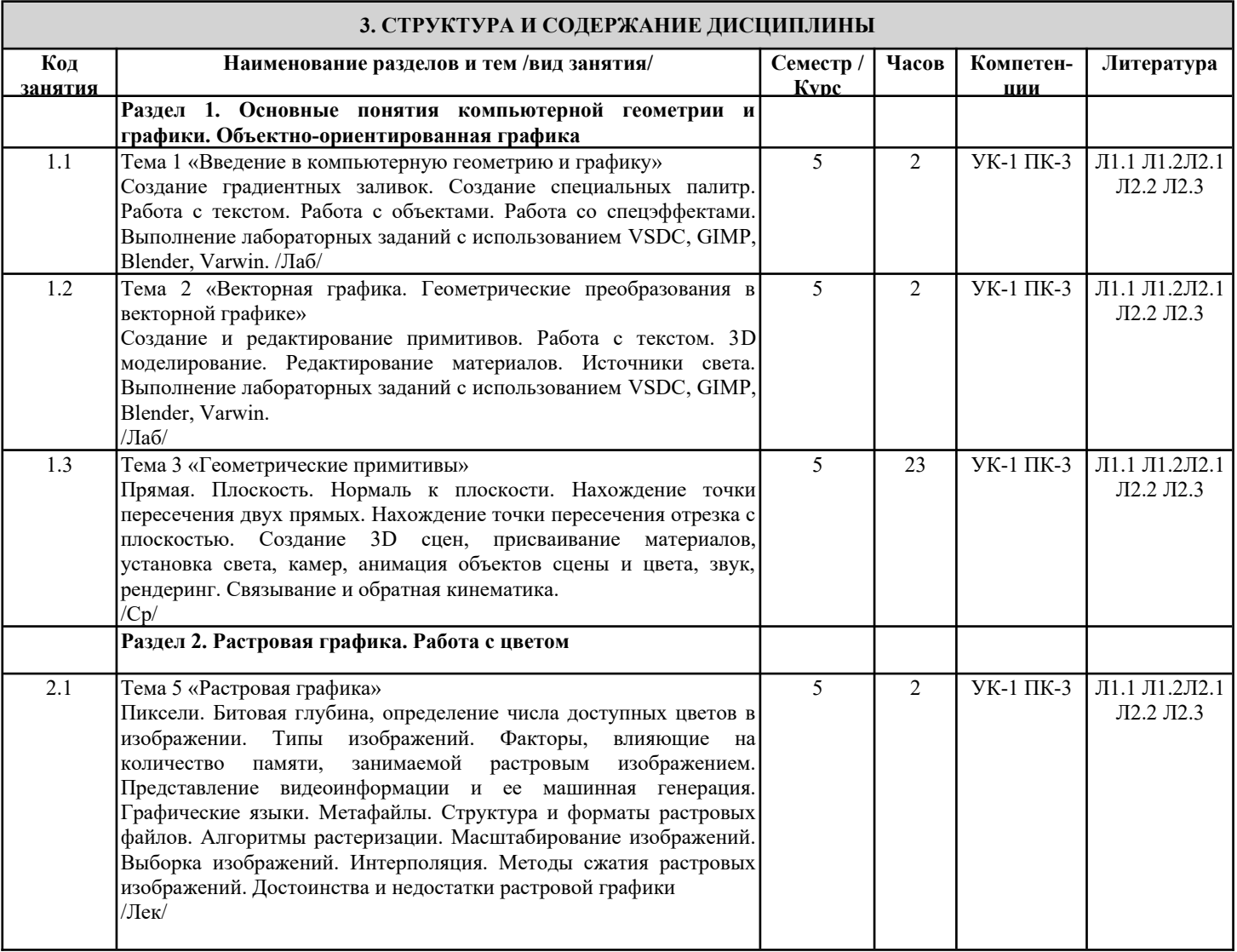

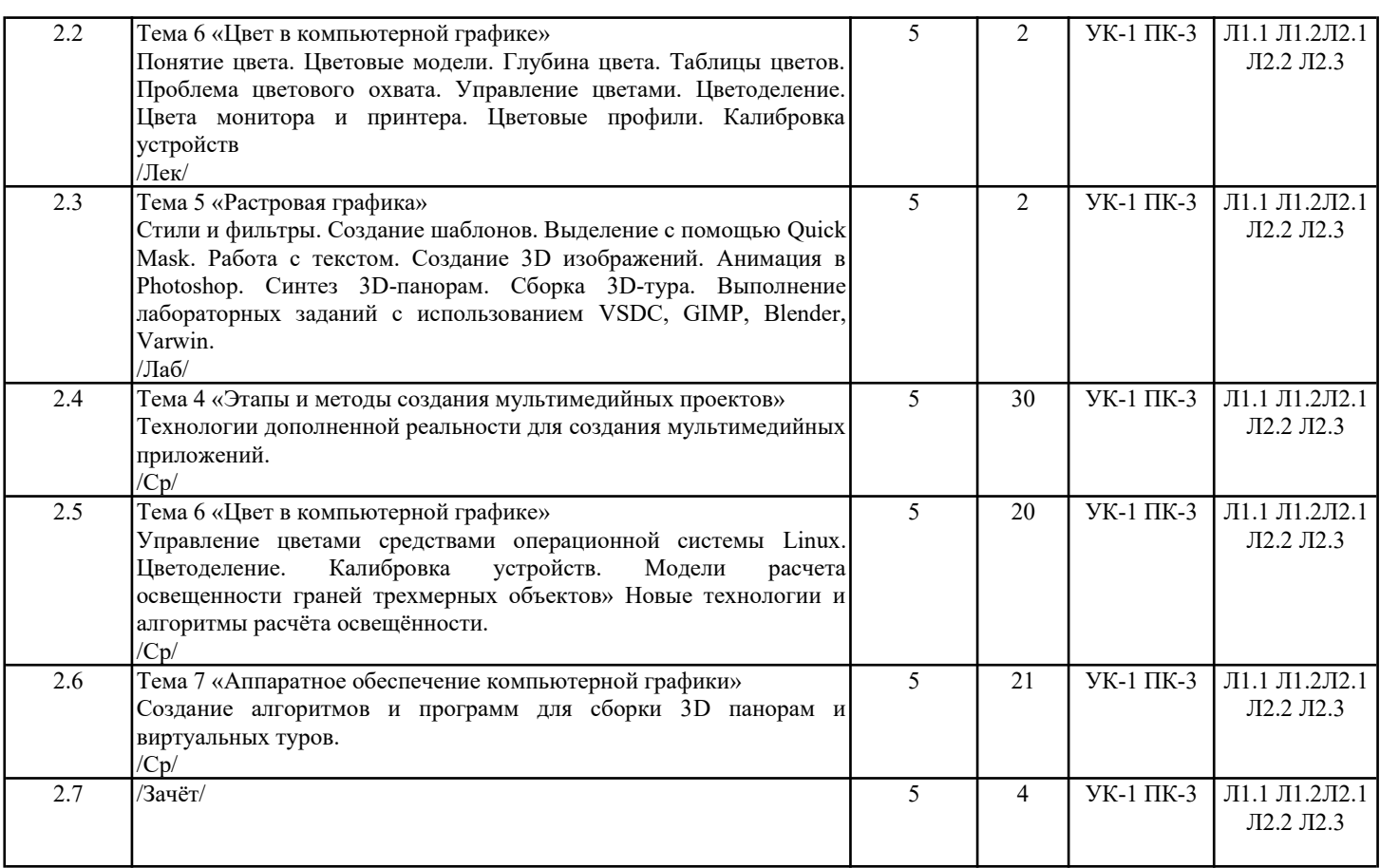

## **4. ФОНД ОЦЕНОЧНЫХ СРЕДСТВ**

Структура и содержание фонда оценочных средств для проведения текущей и промежуточной аттестации представлены в Приложении 1 к рабочей программе дисциплины.

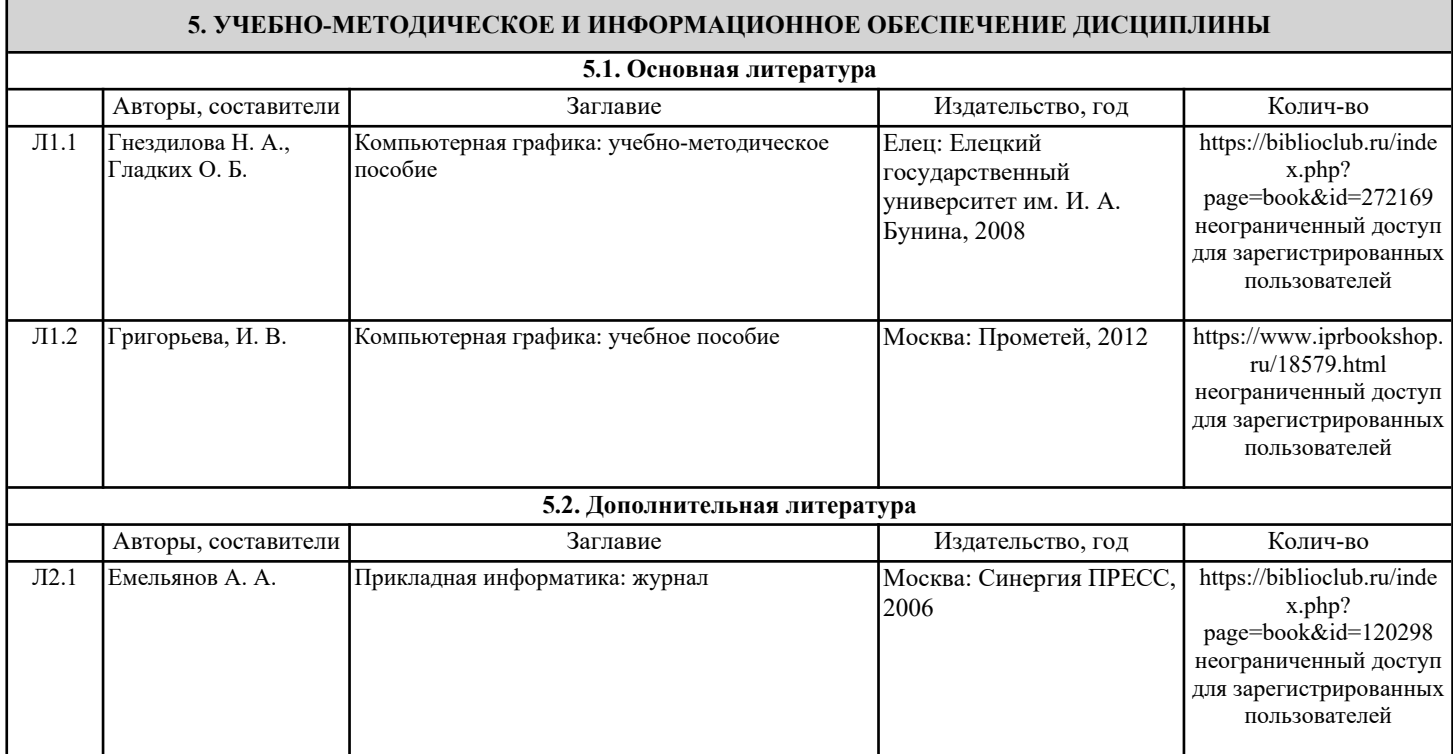

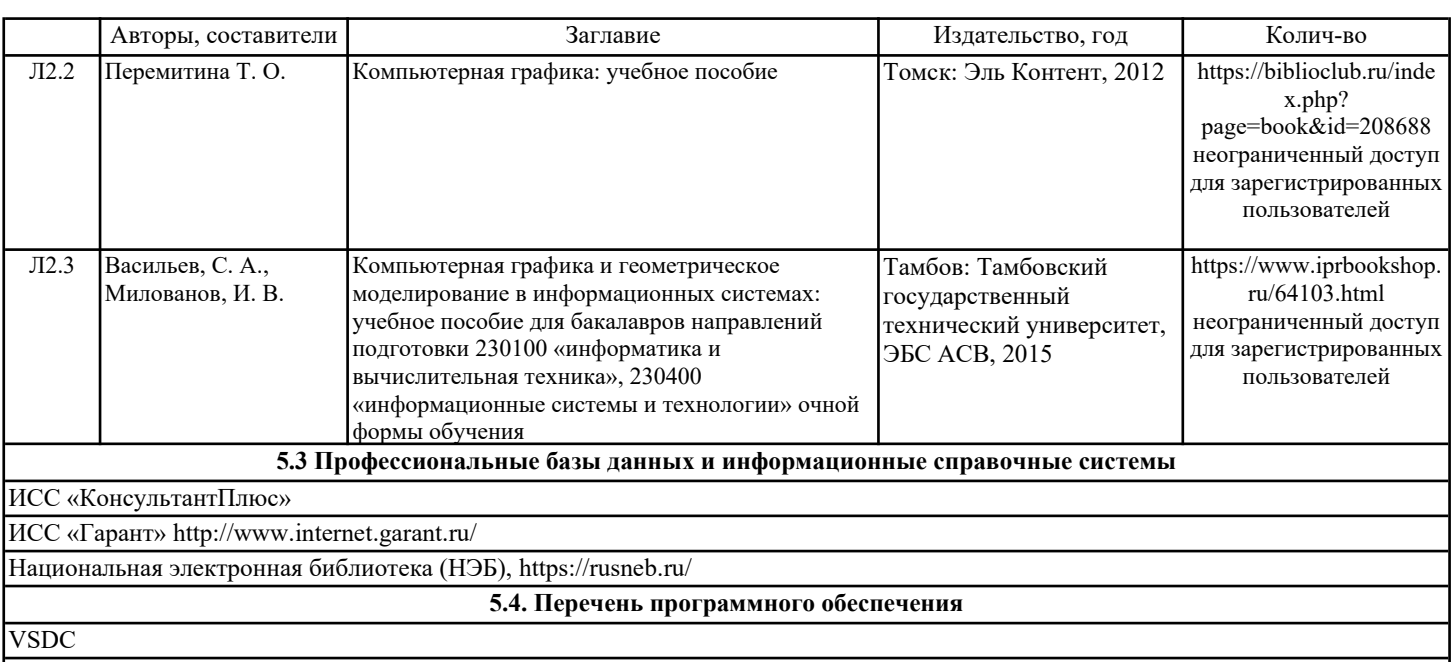

GIMP

Blender

Varwin

**5.5. Учебно-методические материалы для студентов с ограниченными возможностями здоровья**

При необходимости по заявлению обучающегося с ограниченными возможностями здоровья учебно-методические материалы предоставляются в формах, адаптированных к ограничениям здоровья и восприятия информации. Для лиц с нарушениями зрения: в форме аудиофайла; в печатной форме увеличенным шрифтом. Для лиц с нарушениями слуха: в форме электронного документа; в печатной форме. Для лиц с нарушениями опорно-двигательного аппарата: в форме электронного документа; в печатной форме.

### **6. МАТЕРИАЛЬНО-ТЕХНИЧЕСКОЕ ОБЕСПЕЧЕНИЕ ДИСЦИПЛИНЫ (МОДУЛЯ)**

Помещения для проведения всех видов работ, предусмотренных учебным планом, укомплектованы необходимой специализированной учебной мебелью и техническими средствами обучения. Для проведения лекционных занятий используется демонстрационное оборудование. Лабораторные занятия проводятся в компьютерных классах, рабочие места в которых оборудованы необходимыми лицензионными программными средствами и выходом в Интернет.

### **7. МЕТОДИЧЕСКИЕ УКАЗАНИЯ ДЛЯ ОБУЧАЮЩИХСЯ ПО ОСВОЕНИЮ ДИСЦИПЛИНЫ (МОДУЛЯ)**

Методические указания по освоению дисциплины представлены в Приложении 2 к рабочей программе дисциплины.

# ФОНД ОЦЕНОЧНЫХ СРЕДСТВ

### 1. Описание показателей и критериев оценивания компетенций на различных этапах их формирования, описание шкал оценивания

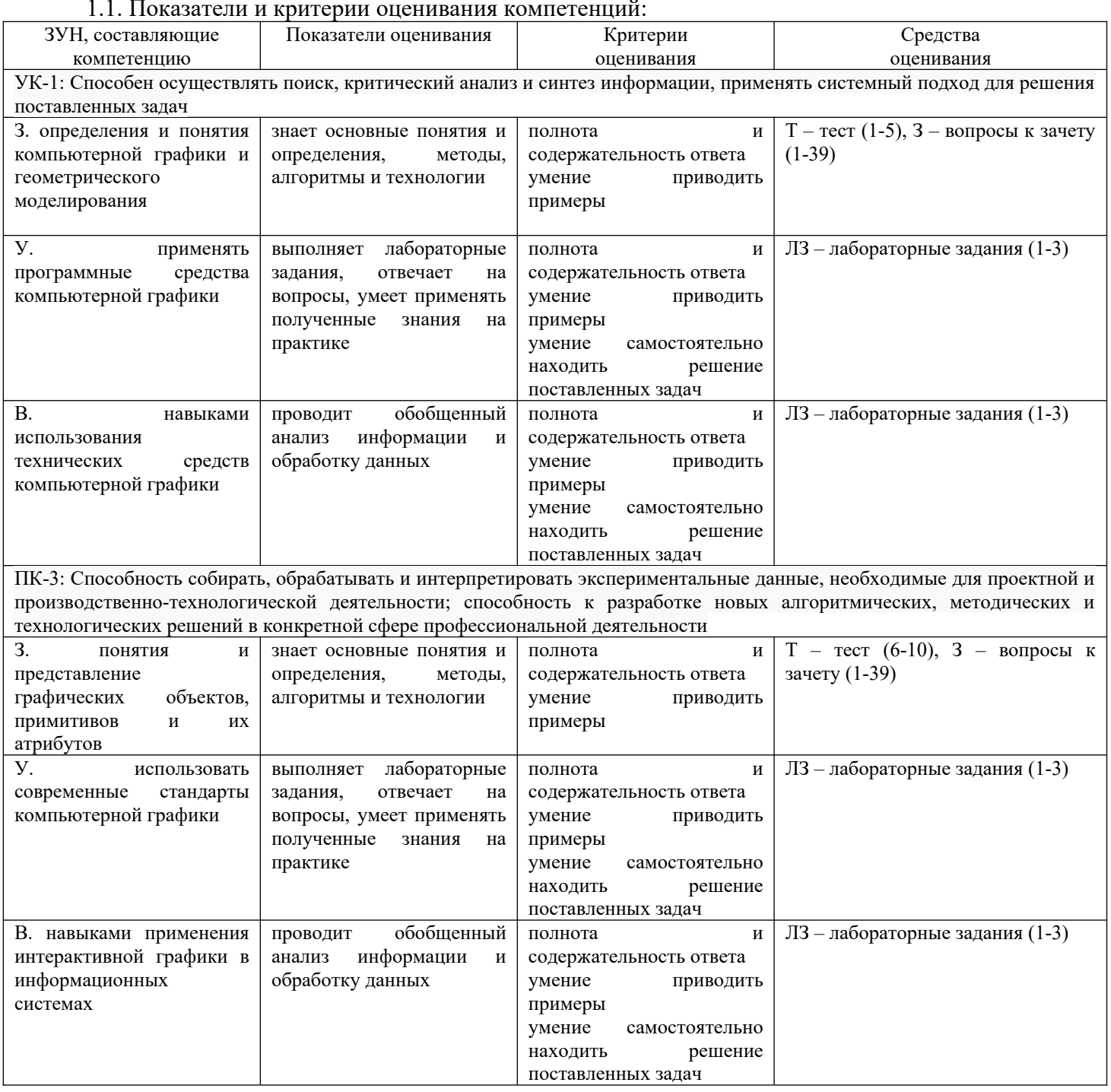

 $\ddot{a}$  $\mathbf{r}$ 

1.2 Шкалы оценивания:

Текущий контроль успеваемости и промежуточная аттестация осуществляется в рамках накопительной балльно-рейтинговой системы в 100-балльной шкале:

50-100 баллов (зачет);

0-49 баллов (незачет).

2. Типовые контрольные задания или иные материалы, необходимые для оценки знаний, умений, навыков и (или) опыта деятельности, характеризующих этапы формирования компетенций в процессе освоения образовательной программы

### **Вопросы к зачету**

1. Определение, основные задачи КГ. Классификация типов компьютерной графики.

2. Определение, основные задачи КГ. Классификация применений компьютерной графики.

3. Определение, основные задачи КГ. Краткая история КГ.

4. Эволюция видеоподсистем компьютера.

5. Назначение, структура, основные характеристики видеокарт.

6. Типы, основные характеристики мониторов.

7. Проекционное оборудование.

8. Визуализационные системы.

9. Печать графических изображений.

10. Типы сканирующих устройств.

11. Профессиональные графические станции.

12. Устройства ввода графических изображений.

13. Векторная графика. Объекты, их атрибуты.

14. Векторная графика. Структура векторных файлов.

15. Форматы векторных файлов.

16. Векторная графика, ее достоинства и недостатки.

17. Растровая графика. Пикселы.

18. Растровая графика. Битовая глубина, определение числа доступных цветов в компьютерной графике.

19. Растровая графика. Факторы, влияющие на количество памяти, занимаемой растровым изображением.

20. Форматы растровых файлов.

21. Достоинства и недостатки растровой графики.

22. Векторная и растровая графика. Метафайлы в компьютерной графике.

23. Преобразование отрезков из векторной формы в растровую.

24. Растровая развертка окружностей.

25. Системы координат в КГ. Аффинные преобразования.

26. Двумерные геометрические преобразования в КГ.

27. Трехмерные геометрические преобразования в КГ.

28. Масштабирование изображений.

29. Выборка изображений. Интерполяция. Фрактальные алгоритмы.

30. Понятие цвета в компьютерной графике.

31. Аддитивные и субтрактивные цвета в компьютерной графике.

32. Системы цветов HSB, HSL.

33. Система цветов RGB.

34. Система цветов CMYK.

35. Индексированные цвета.

36. Преобразования изображений в компьютерной графике.

37. Методы сжатия изображений без потерь.

38. Методы сжатия изображений с потерями.

39. Процедура рендеринга.

*Зачетное задание включает два вопроса – один теоретический вопрос и одно практикоориентированное задание из числа приведенных ниже лабораторных заданий.*

## *Критерии оценивания:*

- 50-100 баллов («зачет») – изложенный материал фактически верен, наличие глубоких исчерпывающих знаний в объеме пройденной программы дисциплины в соответствии с поставленными программой курса целями и задачами обучения; правильные, уверенные действия по применению полученных знаний на практике, грамотное и логически стройное изложение материала при ответе, усвоение основной и знакомство с дополнительной литературой; наличие твердых и достаточно полных знаний в объеме пройденной программы дисциплины в соответствии с целями обучения, правильные действия по применению знаний на практике, четкое изложение материала, допускаются отдельные логические и стилистические погрешности, обучающийся усвоил основную литературу,

рекомендованную в рабочей программе дисциплины; наличие твердых знаний в объеме пройденного курса в соответствии с целями обучения, изложение ответов с отдельными ошибками, уверенно исправленными после дополнительных вопросов; правильные в целом действия по применению знаний на практике;

- 0-49 баллов («незачет») – ответы не связаны с вопросами, наличие грубых ошибок в ответе, непонимание сущности излагаемого вопроса, неумение применять знания на практике, неуверенность и неточность ответов на дополнительные и наводящие вопросы.

## **Тест**

- 1. Какая заливка в компьютерной графике называется градиентной?
	- а. с переходом (от одного цвета к другому)
	- б. сплошная (одним цветом)
	- в. заливка с использованием внешней текстуры
	- г. заливка узором
- 2. Минимальный участок изображения в растровых графических редакторах:
	- а. Пиксель
	- б. Растр
	- в. Отрезок
	- г. Фигура
- 3. Для создания трехмерной графики используется специальные программы, которые называются
	- а. 3D редакторами
	- б. редакторами растровой графики
	- в. редакторами векторной графики
	- г. редакторами фрактальной графики
- 4. Какие цвета входят в цветовую модель RGB:
	- а. красный зелёный голубой
	- б. чёрный синий красный
	- в. жёлтый розовый голубой
	- г. голубой пурпурный желтый
- 5. Как называют черно-белое изображение?
	- а. Монохромным
	- б. Ахроматическим
	- в. Комплементарным
	- г. Контрастным
- 6. В цветовой модели RGB установлены следующие параметры: 0, 255, 0. Какой цвет будет соответствовать этим параметрам?
	- а. Зеленый
	- б. Красный
	- в. Синий
	- г. Пурпурный
- 7. В цветовой модели RGB установлены следующие параметры: 255, 255, 255. Какой цвет будет соответствовать этим параметрам?
	- д. Белый
	- е. Черный
	- ж. Зеленый
	- з. Красный
- 8. В цветовой модели RGB установлены следующие параметры: 0, 0, 0. Какой цвет будет соответствовать этим параметрам?
	- и. Черный
	- к. Белый
	- л. Синий
	- м. Красный
- 9. Выражение «шрифты в кривых» (или «текст в кривых») это
	- н. шрифт/текст, преобразованный в векторные объекты
	- о. шрифт/текст, содержащий программный сбой
- п. текст, расположенный по изогнутой направляющей линии
- р. шрифт/текст, помещенный в криволинейную оболочку
- 10. В каком формате должна быть сохранена модель для 3D печати?
	- с. STL
	- т. STEP
	- у. FDM
	- ф. PARASOLID

## *Критерии оценивания:*

Для одного обучающегося формируется вариант, содержащий 10 вопросов. Правильный ответ на один вопрос – 1 балл, неправильный – 0 баллов. *Максимальное количество баллов за тест – 10.*

### **Лабораторные задания**

Лабораторное задание 1

Тема 1 «Введение в компьютерную геометрию и графику»

Создание градиентных заливок. Создание специальных палитр. Работа с текстом. Работа с объектами. Работа со спецэффектами.

Лабораторное задание 2

Тема 2 «Векторная графика. Геометрические преобразования в векторной графике»

Создание и редактирование примитивов. Работа с текстом. 3D моделирование. Редактирование материалов. Источники света.

Лабораторное задание 3

Тема 5 «Растровая графика»

Стили и фильтры. Создание шаблонов. Выделение с помощью Quick Mask. Работа с текстом. Создание 3D изображений. Анимация в Photoshop. Синтез 3D-панорам. Сборка 3D-тура.

*Критерии оценивания (для каждого задания):*

25-30 б. – задание выполнено верно;

19-24 б.– при выполнении задания были допущены неточности, не влияющие на результат;

11-18 б. – при выполнении задания были допущены ошибки;

0-10 б. – при выполнении задания были допущены существенные ошибки.

*Максимальное количество баллов за лабораторные задания – 90 (3 задания по 30 баллов).*

## **3. Методические материалы, определяющие процедуры оценивания знаний, умений, навыков и (или) опыта деятельности, характеризующих этапы формирования компетенций**

Процедуры оценивания включают в себя текущий контроль и промежуточную аттестацию.

**Текущий контроль** успеваемости проводится с использованием оценочных средств, представленных в п. 2 данного приложения. Результаты текущего контроля доводятся до сведения студентов до промежуточной аттестации.

**Промежуточная аттестация** проводится в форме зачета.

Зачет проводится по расписанию промежуточной аттестации. Количество вопросов в зачетном задании – 2 (один теоретический вопрос и одно практико-ориентированное задание). Объявление результатов производится в день зачета. Результаты аттестации заносятся в зачетную ведомость и зачетную книжку студента. Студенты, не прошедшие промежуточную аттестацию по графику сессии, должны ликвидировать задолженность в установленном порядке.

# **МЕТОДИЧЕСКИЕ УКАЗАНИЯ ПО ОСВОЕНИЮ ДИСЦИПЛИНЫ**

Учебным планом предусмотрены следующие виды занятий:

- лекции;

- лабораторные занятия;

 В ходе лекционных занятий рассматриваются основные теоретические вопросы, даются рекомендации для самостоятельной работы и подготовке к лабораторным занятиям и практическим занятиям.

В ходе лабораторных углубляются и закрепляются знания студентов по ряду рассмотренных на лекциях вопросов, развиваются навыки практической работы.

При подготовке к лабораторным занятиям каждый студент должен:

– изучить рекомендованную учебную литературу;

– изучить конспекты лекций;

– подготовить ответы на все вопросы по изучаемой теме.

В процессе подготовки к лабораторным студенты могут воспользоваться консультациями преподавателя.

Вопросы, не рассмотренные на лекциях, лабораторных занятиях, должны быть изучены студентами в ходе самостоятельной работы. Контроль самостоятельной работы студентов над учебной программой курса осуществляется в ходе занятий методом теста и выполнения лабораторных заданий. В ходе самостоятельной работы каждый студент обязан прочитать основную и по возможности дополнительную литературу по изучаемой теме, дополнить конспекты лекций недостающим материалом, выписками из рекомендованных первоисточников, выделить непонятные термины, найти их значение в энциклопедических словарях.

Студент должен готовиться к предстоящему лабораторному занятию по всем обозначенным в рабочей программе дисциплины вопросам.

Для подготовки к занятиям, текущему контролю и промежуточной аттестации студенты могут воспользоваться электронно-библиотечными системами. Также обучающиеся могут взять на дом необходимую литературу на абонементе университетской библиотеки или воспользоваться читальными залами.